**XBRL xfy**

xfy XBRL eXtensible Business Reporting Language

### $XBRL$ XBRL  $xfy$

# **Prototyping xfy for XBRL**

Kunio Ohno and Takashi Noda

Justsystem Corporation

XBRL (eXtensible Business Reporting Language) application to xfy has been investigated. A prototype system based on the "xfy Basic Edition" has been developed. The system supports the function of selecting XBRL taxonomy, presenting the data format for the taxonomy, and generating the XBRL instance. A reporting system referencing the XBRL instances has also been developed. through xfy.

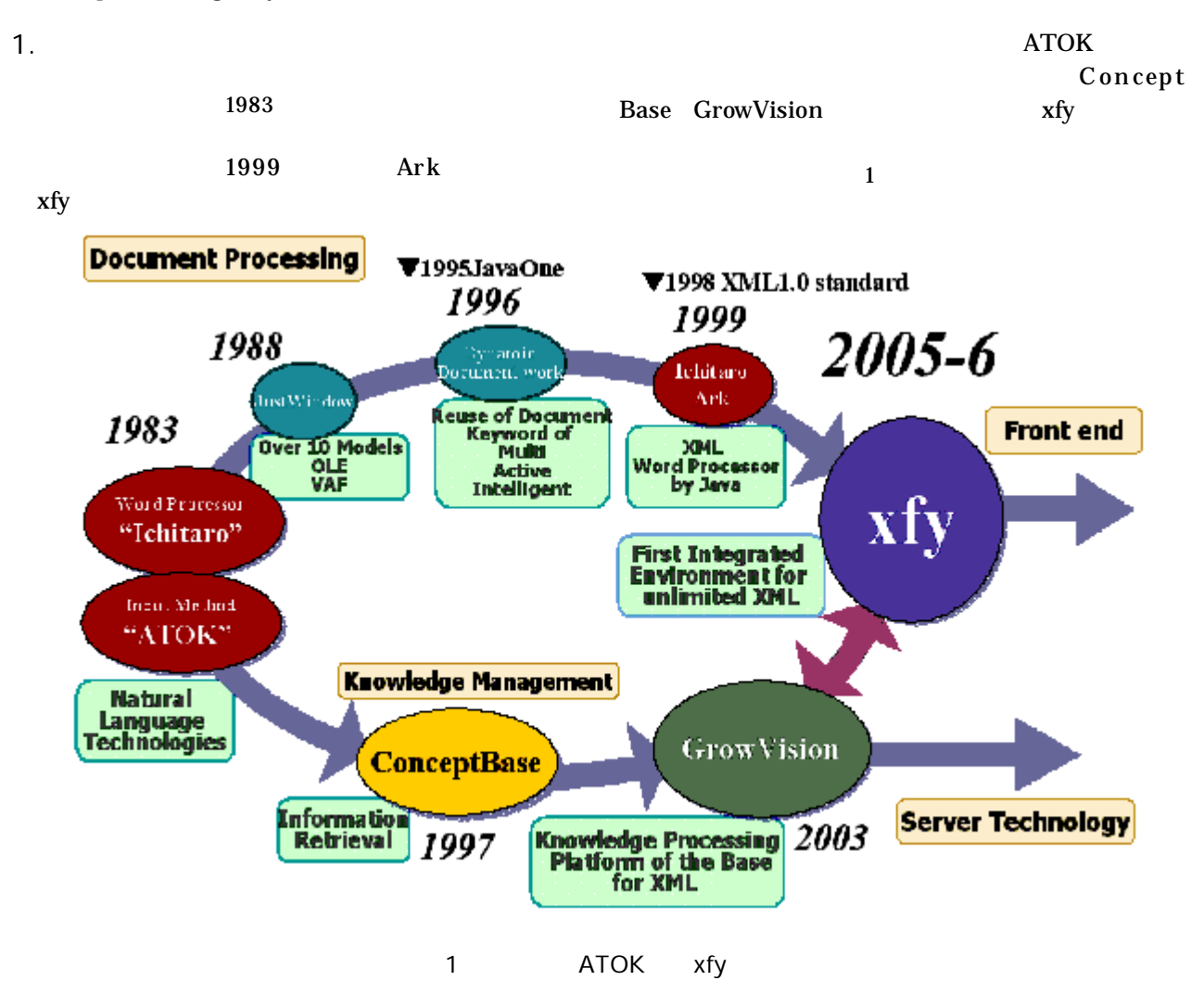

 $xfy$ 

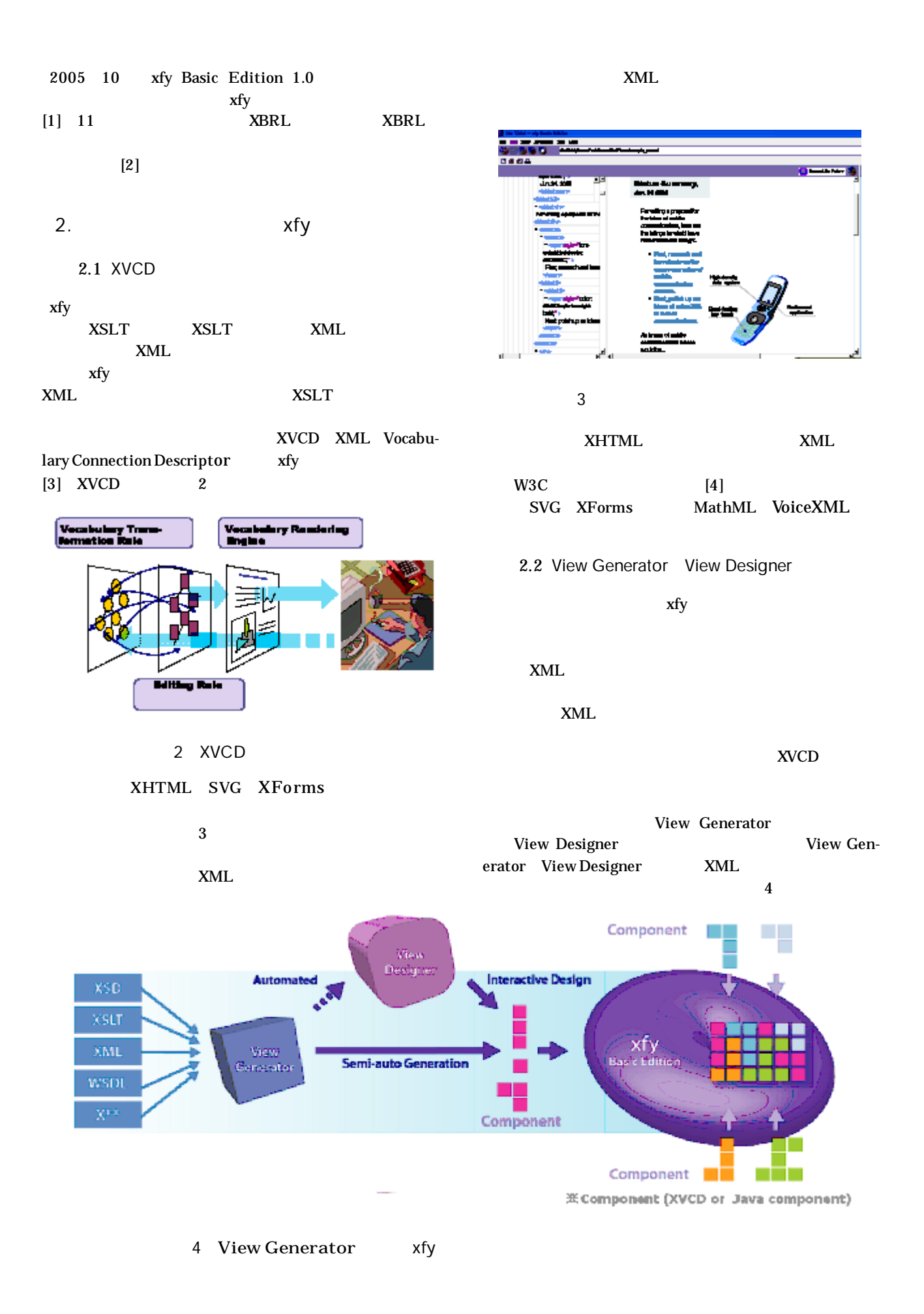

2 -34-

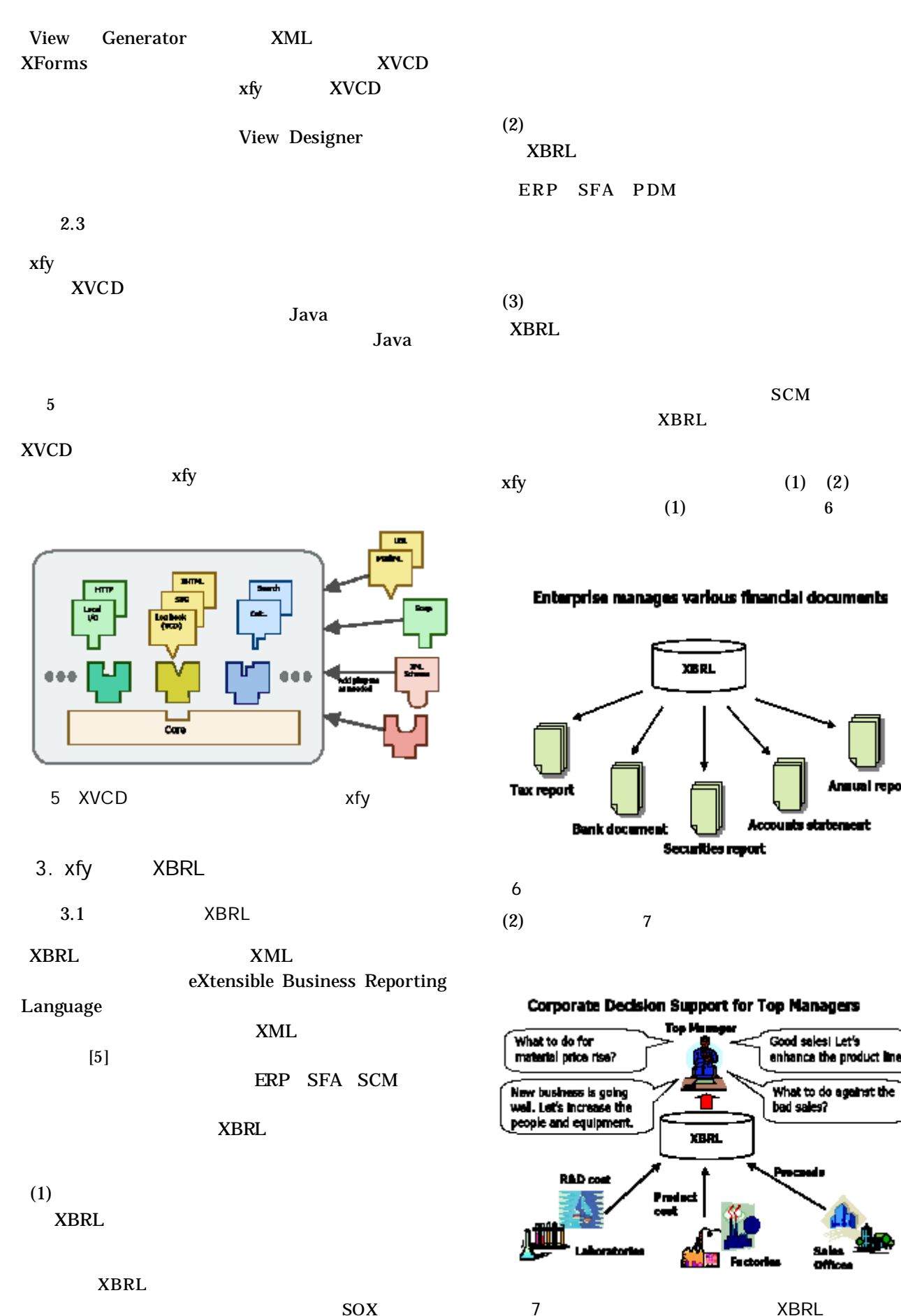

## $SOX$

om

Good seles! Let's

enhance the product line.

What to do against the bad sales?

**SCM** 

sual report

 $\overline{\textbf{R}}$ 

#### XBRL

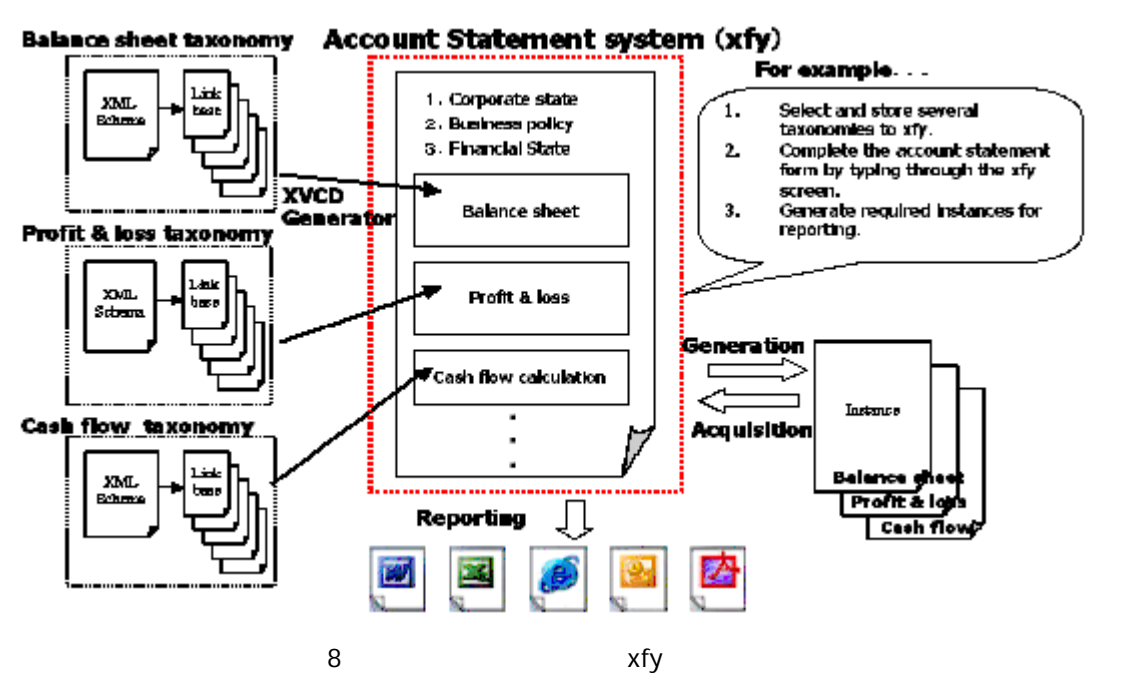

**XBRL** 

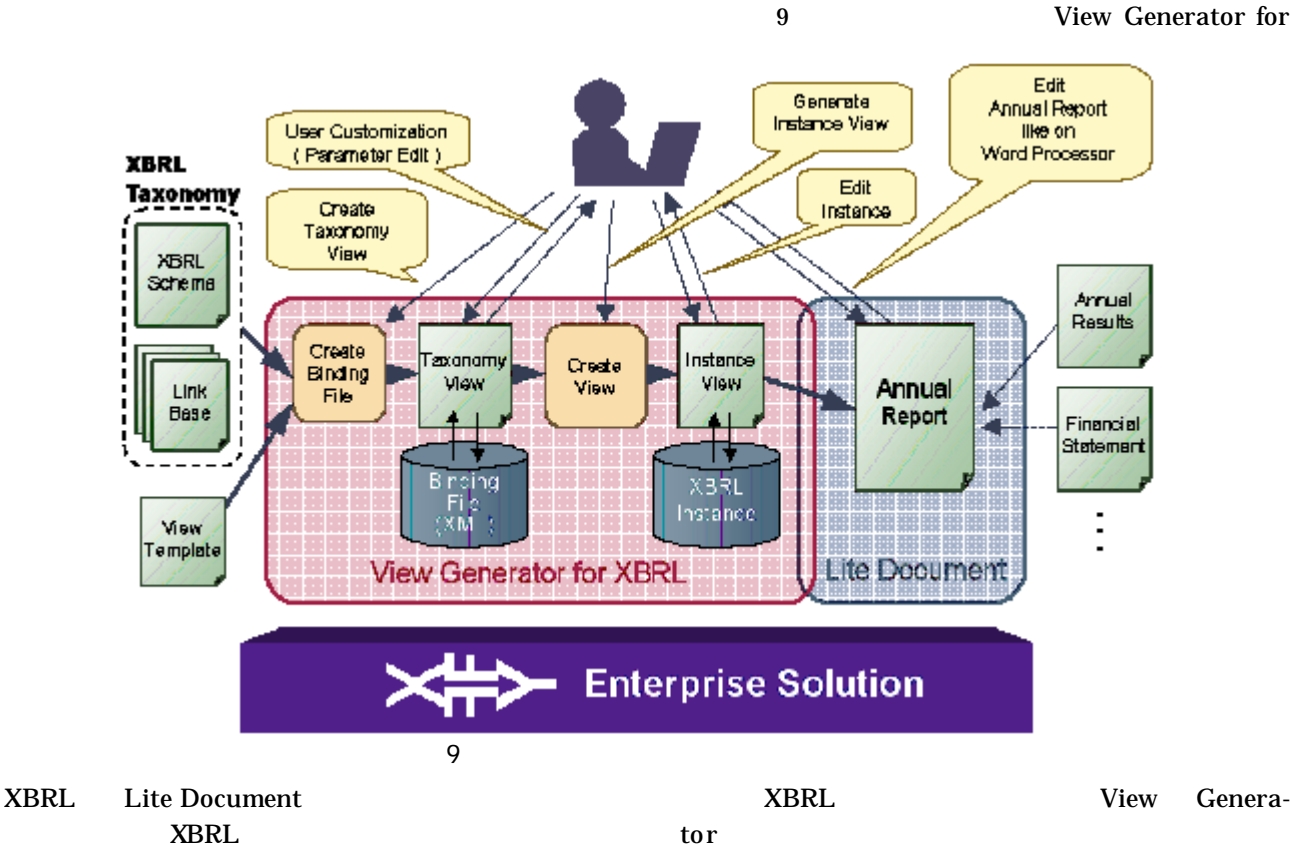

XML

 $[6]$ 

 $3.3$ 

**XBRL** 

 $10$ 

 $\sim$  11

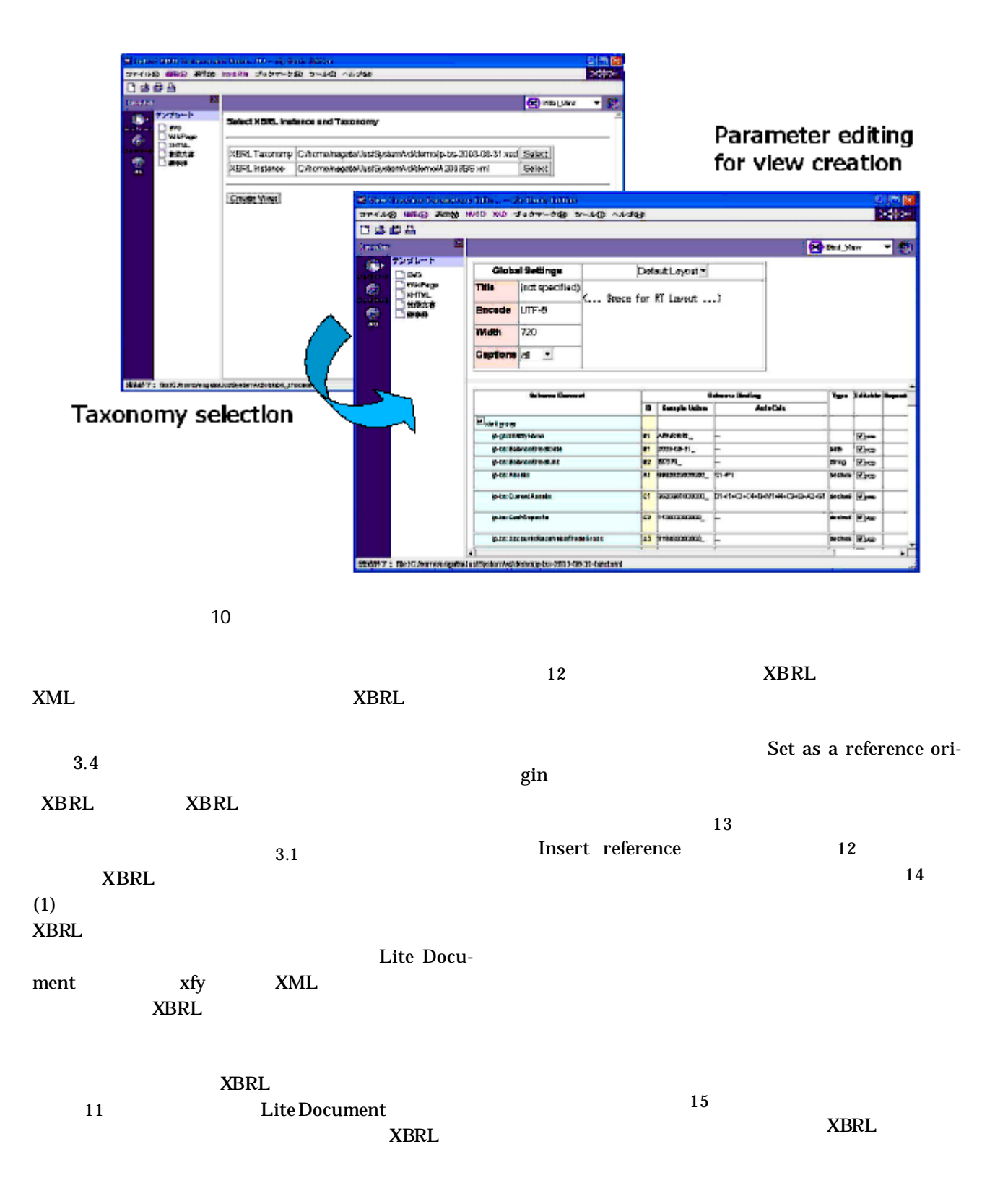

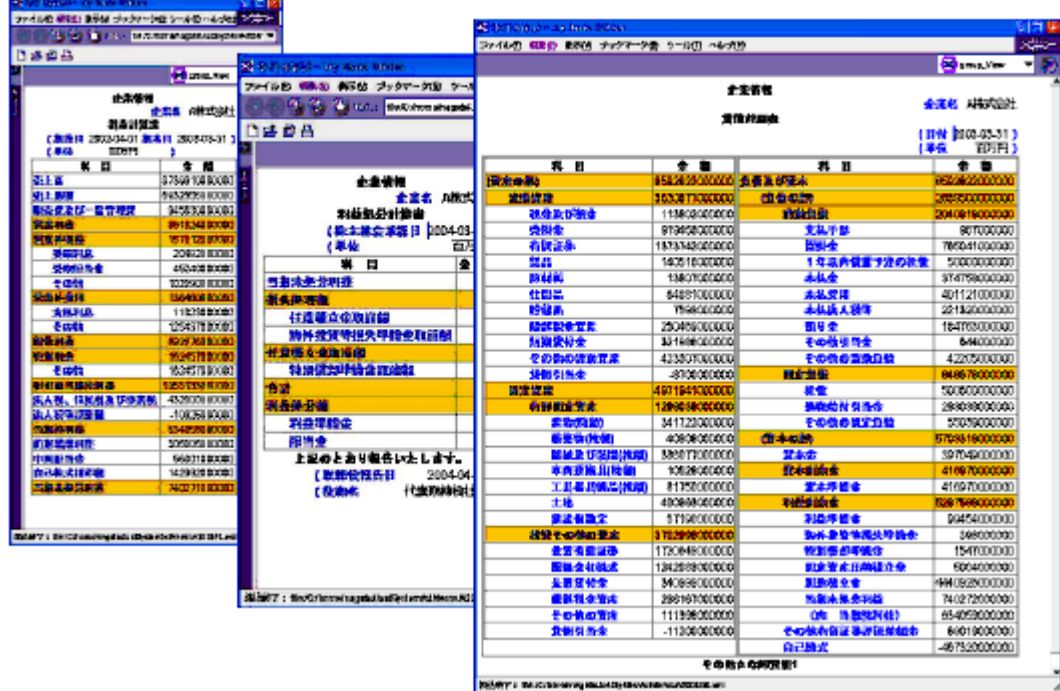

**11** 損益計算 利益処分計算 バランスシー インスタン ビュ

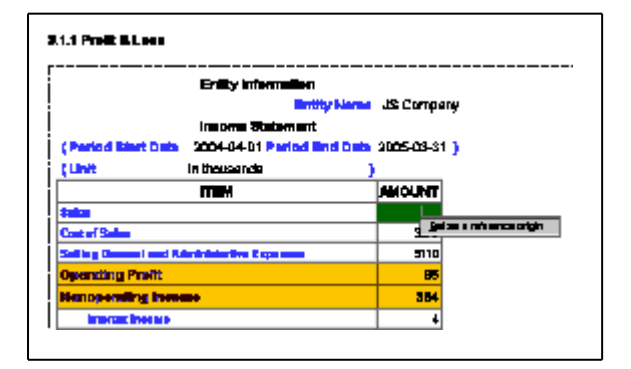

**12 XBRL** 

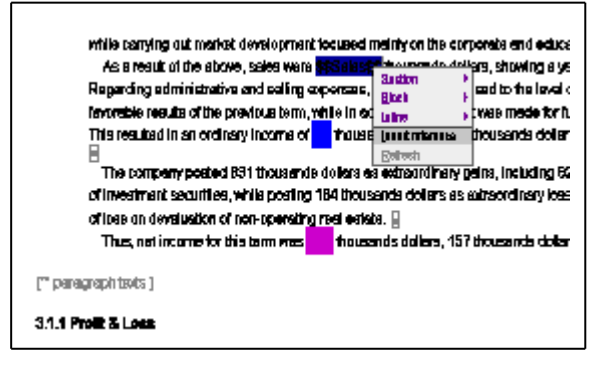

 $(4)$ 

**13 XBRL** 

#### XBRL

**4.** まと

xfy XBRL

**XBRL** 

 $(1)$ 

 $(2)$ 

 $(3)$ 

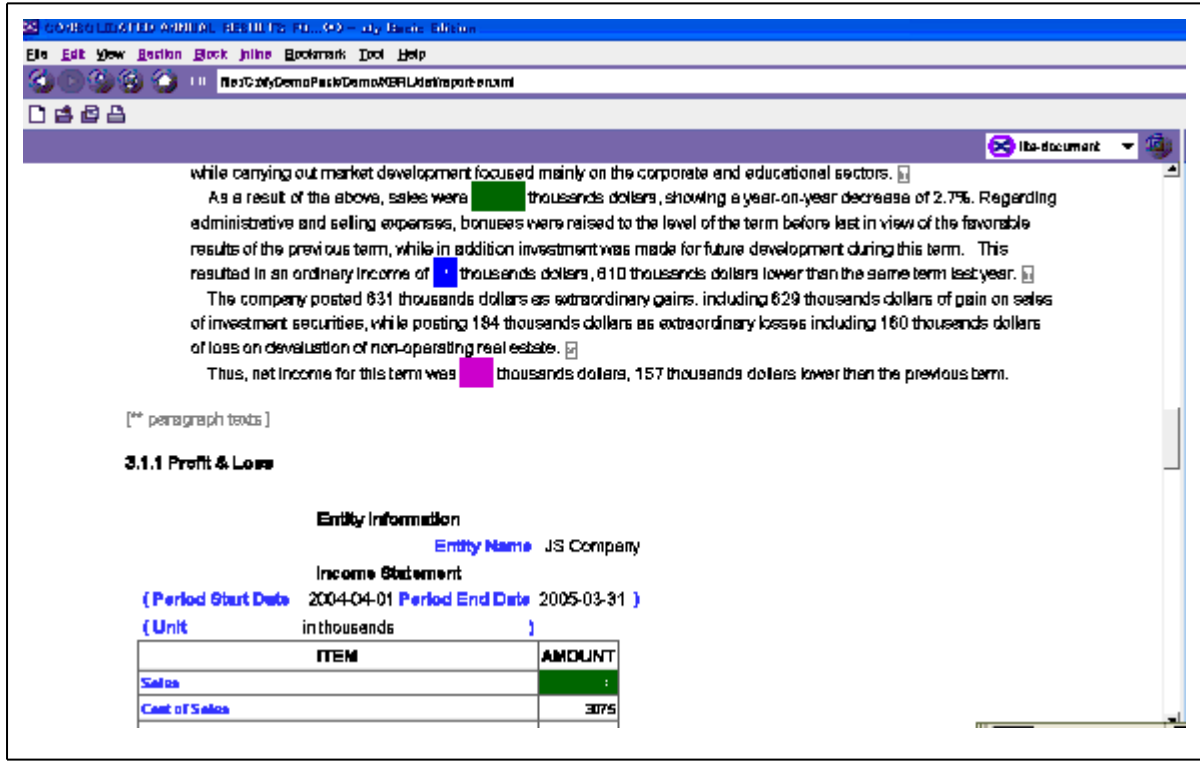

**14 XBRL** 

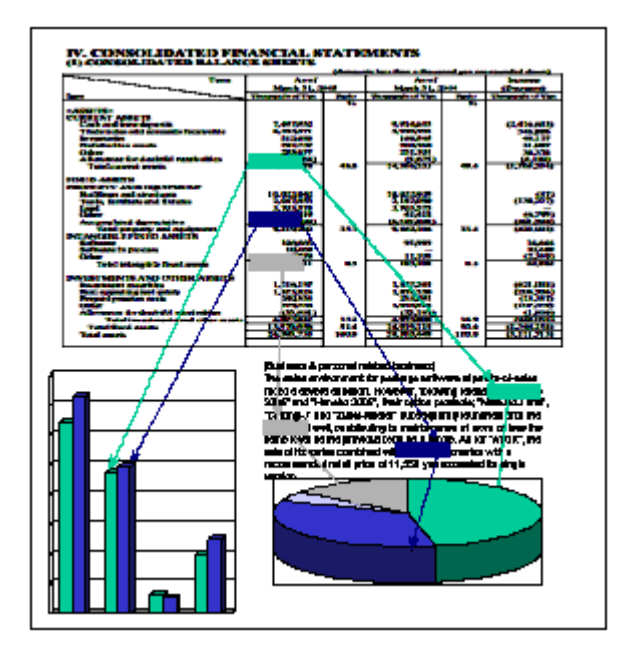

**15 XBRL** 

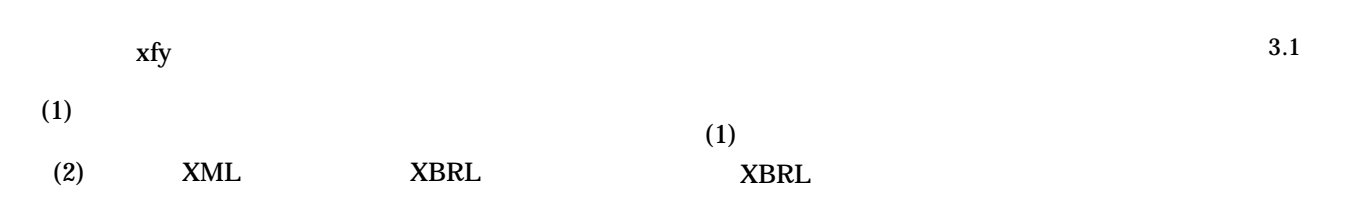

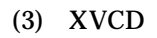

 $(4)$  WYSIWYG

xfy

**5.**

**XBRL**  $xfy$ 

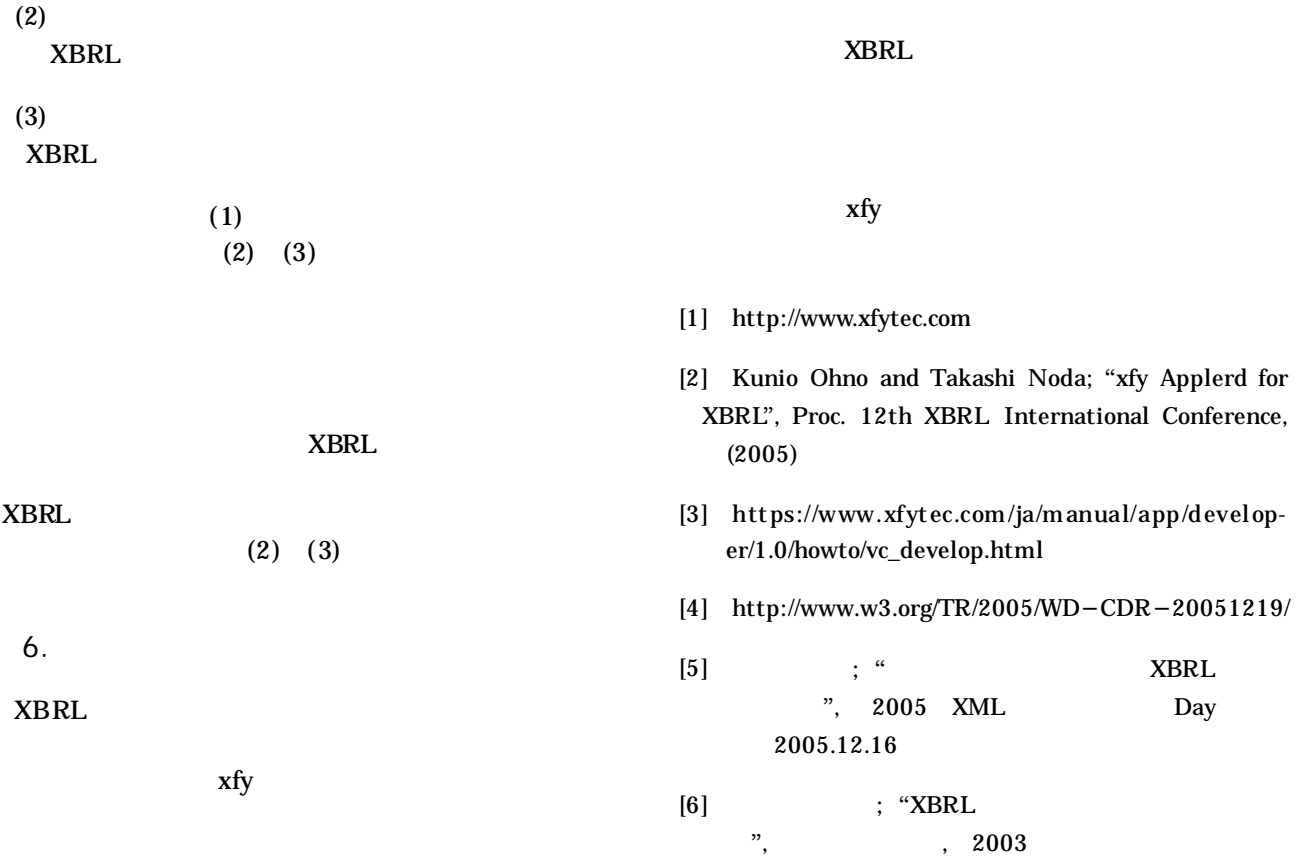